- 13 ISBN 9787502423483
- 10 ISBN 7502423486

出版时间:1999-07

页数:355

版权说明:本站所提供下载的PDF图书仅提供预览和简介以及在线试读,请支持正版图书。

## www.tushu000.com

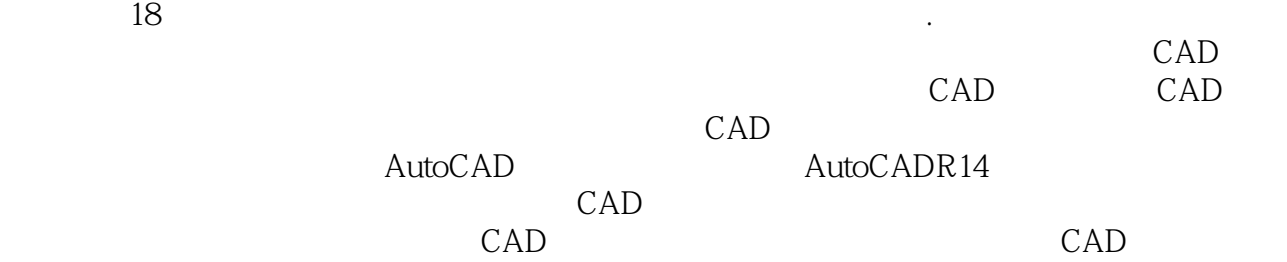

 $1$ 1.1CAD  $1.2$ CAD 1.2.1CAD  $1.22$ CAD  $1.23CAD$  $1.3$ CAD  $1.31\quad D$ 1.32 CAD  $1.33$ CAD  $1.4$ CAD  $1.41\quad D$  $1.42$ CAD  $2$  $21$ CAD  $2.1.1$  $21.2$ 21.3  $22$ CAD  $22.1$ 222 223 224  $23CAD$ 231  $232$ CAD  $24$ CAD 24.1CAD  $242$ CAD<br> $243$  CAD 243  $3$ 3.1数表的程序化  $31.1$ 31.2 3.1.3 32 33 331 332 333

 $4$ 

4.1

4.1.1 41.2 4.1.3 4.1.4 42  $4.21$ 4.2.2 423 43 4.3.1 432 433 4.4 4.4.1 4.4.2 443 45 4.5.1数据库系统的主要特征 45.2 45.3  $5$  $5.1$ 5.1.1  $51.2$ 5.1.3  $52<sub>1</sub>$  $5.21$  $\frac{522}{53}$  $53$ 5.3.1 5.32 5.33 6AutoCAD 6.1AutoCADR14 6.2AutoCADR14 6.2.1 622 6.2.3AutoCADR14 6.2.4AutoCADR14 6.3AutoCADR14 64 6.4.1StartFromScratch 6.4.2UseaWizard 6.4.3UseaTemplate 6.4.4OpenDrawing 6.4.5Instructions 6.5AutoCADR14

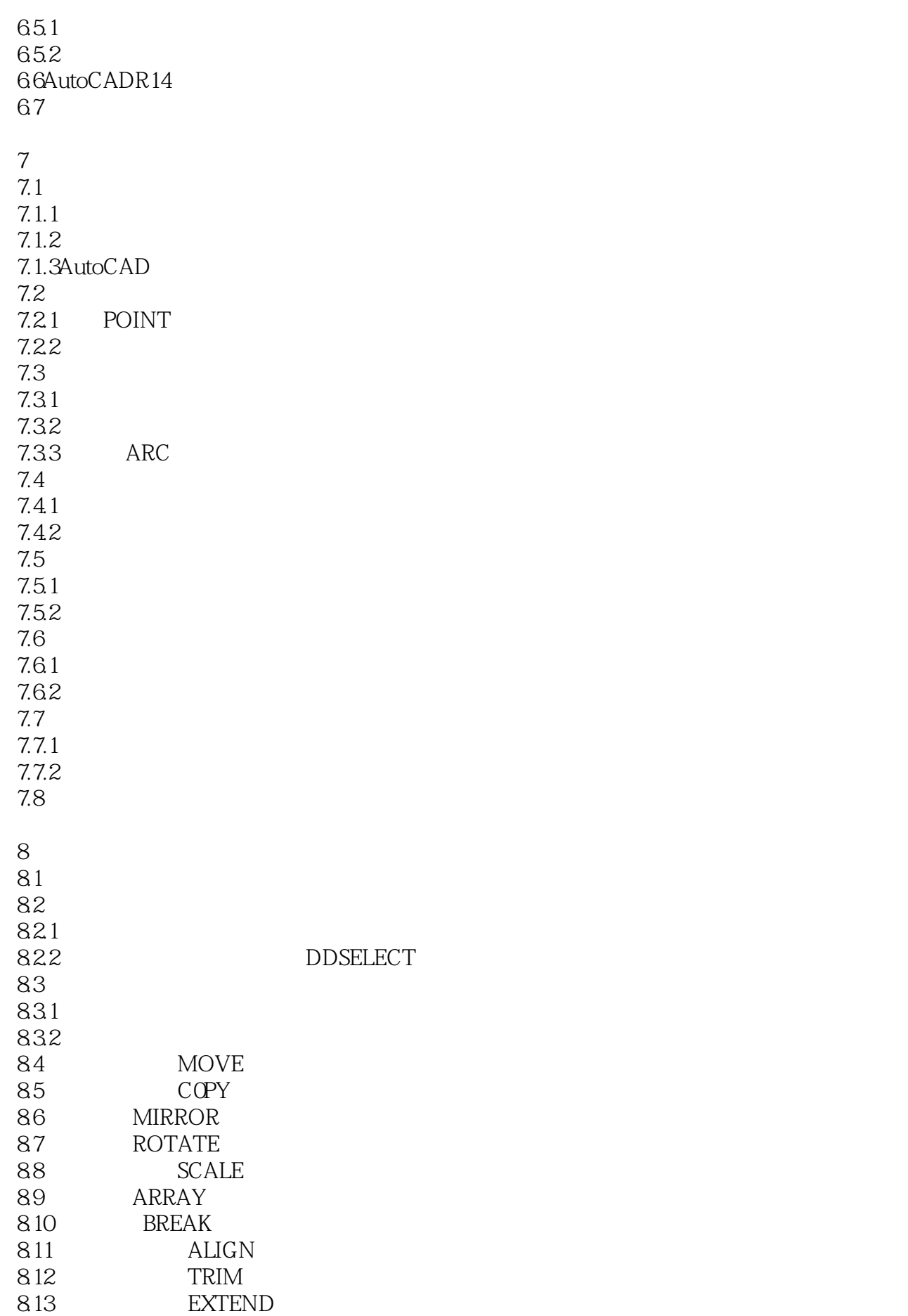

8.14 STRETCH 8.15 LENGTHEN 8.16 OFFSET 8.17 FILLET 8.18 CHAMFER 8.19 CHANGE 8.19.1 8.19.2 8.20 EXPLODE 8.21 DIVIDE 8.22 MEASURE 8.23 PEDIT 8.24 SPLINEDIT 8.25 MLEDIT  $9$ 9.1 9.1.1  $9.1.2$ 9.2 9.3 9.4 9.5 951 DDEDIT 952 DDMODIFY  $10$  $10.1$  $10.1.1$ 10.1.2 10.1.3  $10.2$ 10.21 10.22 10.23 10.3 10.31 10.32 10.33  $10.4$ 10.4.1 10.42 11尺寸标注  $11.1$ 11.1.1  $11.1.2$  $11.2$ 11.2.1

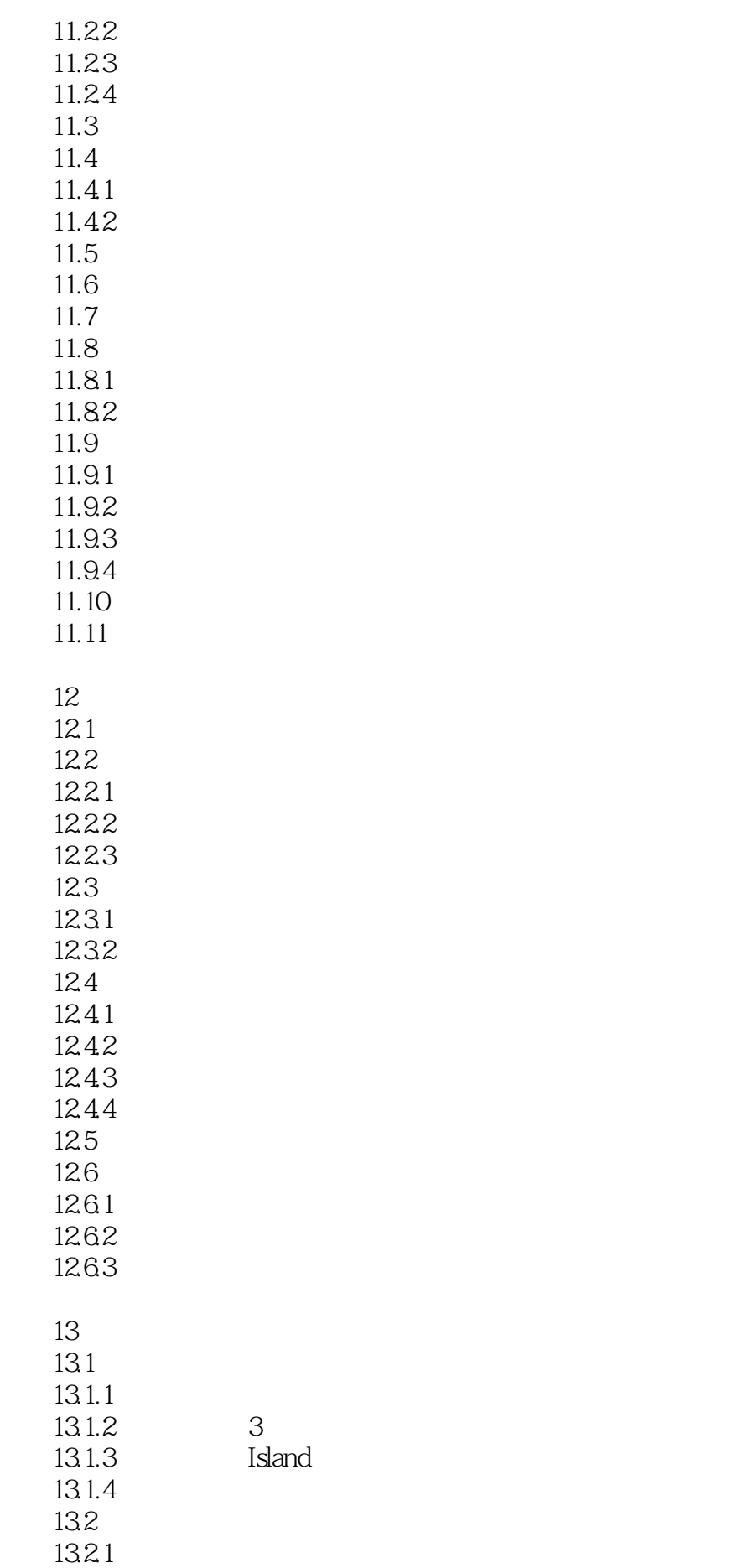

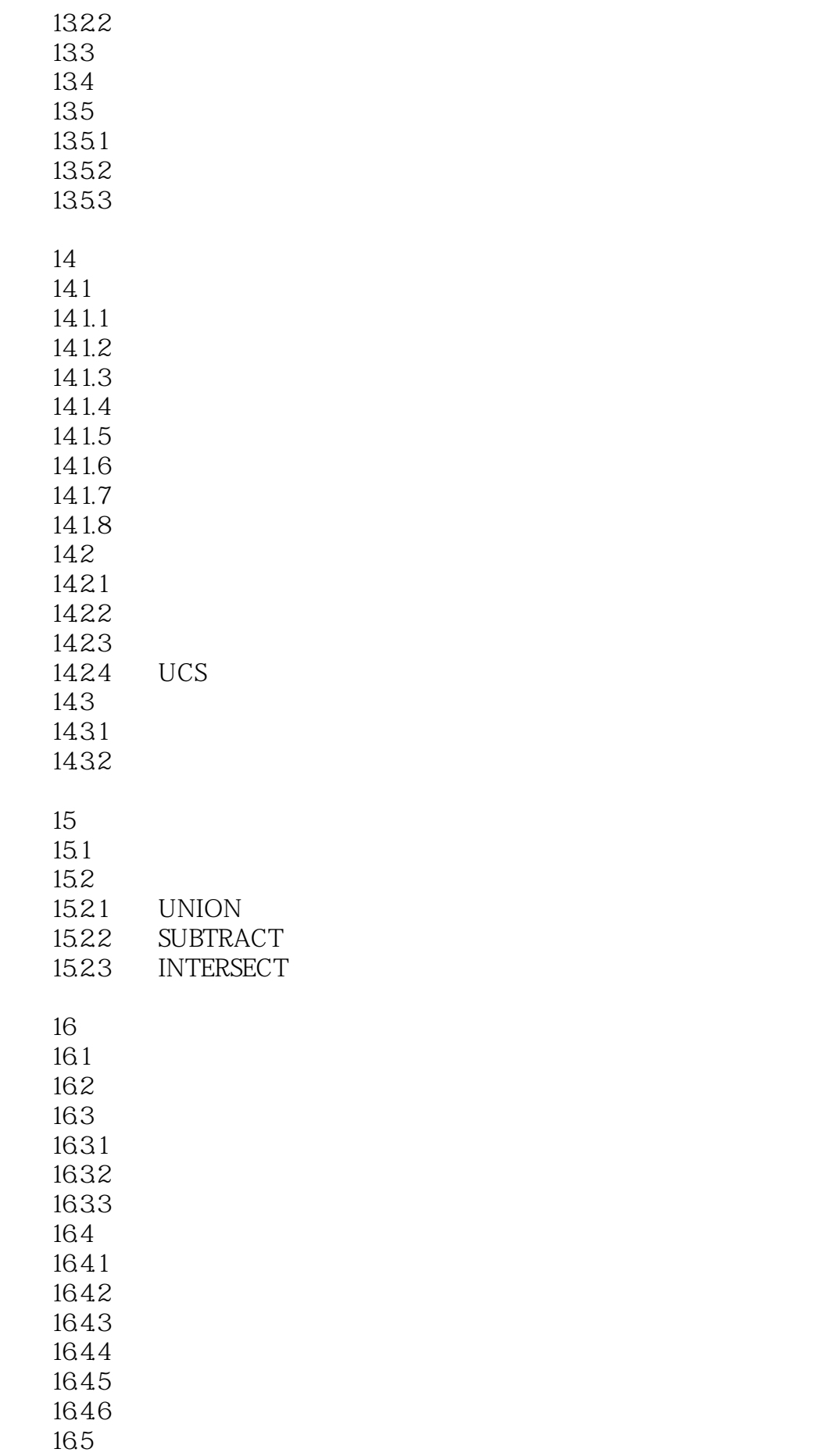

16.5.1 3DFACE 16.5.2 3DMESH 1653 TABSURF 16.5.4 RULESURF 1655 EDGESURF 16.5.6 REVSURF 166 and the state of the state of the state of the state of the state of the state of the state of the state o 16.6.1 ROX 16.62 WEDGE 1663 PYRANID 16.64 CONE 16.65 SPHERE 16.66 DONE 1667 DISH 1668 TORUS 1669 4 16.7 16.7.1 16.7.2 167.3 16.8 1681 16.82 1683 16.9 169.1 16.92 169.3 169.4 17AutoCAD 17.1AUTOLISP 17.1.1AUTOLISP 17.1.2AUTOLISP 17.1.3AUTOLISP 17.1.4COMMAND 17.2AUTOLISP 17.2.1AUTOLISP 17.22 17.3AUTOLISP 17.31 17.32 17.4AUTOLISP  $17.4.1$ 17.4.2 17.43 17.44 17.5AUTOLISP 17.5.1WHILE

17.5.2 17.5.3REPEAT 17.6AUTOLISP 17.6.1 17.62 17.63 17.7 17.7.1 17.7.2 17.7.3 17.7.4 17.8AUTOLISP 17.8.1 17.82 17.83 17.9 17.9.1 17.9.2 17.10 17.10.1  $17.102 \t1$ 17.10.3 1 17.10.4 1 17.10.5 1 17.10.6 17.10.7 AutoCAD 17.10.8  $18$ CAD 18.1AutoCAD 18.1.1 18.1.2 Auto D 18.1.3  $182$ CAD 18.2.1 CAO 18.2.2 D I AutoCAD AutoCAD

本站所提供下载的PDF图书仅提供预览和简介,请支持正版图书。

:www.tushu000.com